## 胃ろう交換予約手順のご案内

## お申込み方法

① 胃ろう交換予約票に必要事項を記入の上、FAXしてください。 ※申込用紙:

> 当院ホームページ (http://www.cityhosp-kamiamakusa.jp)の受診等申込用紙ダウン ロードの胃ろう交換予約票をご利用下さい。

- ② 胃ろうタイプの確認などをさせていただき、日程を調整いたします。
- ③ 日程が決まりましたら、胃ろう交換予約通知書をFAXにてお送りいたします。

#### 受診日の流れ

- ① 1 階総合受付にて受付を済ませて、基本伝票を内科外来窓口へ提出して下さい。
- ② 内科外来で確認した上で超音波内視鏡センターへご案内し、胃ろう交換を行います。

### 上天草総合病院 地域医療連携室 宛

# 胃ろう交換予約票

依頼元の情報

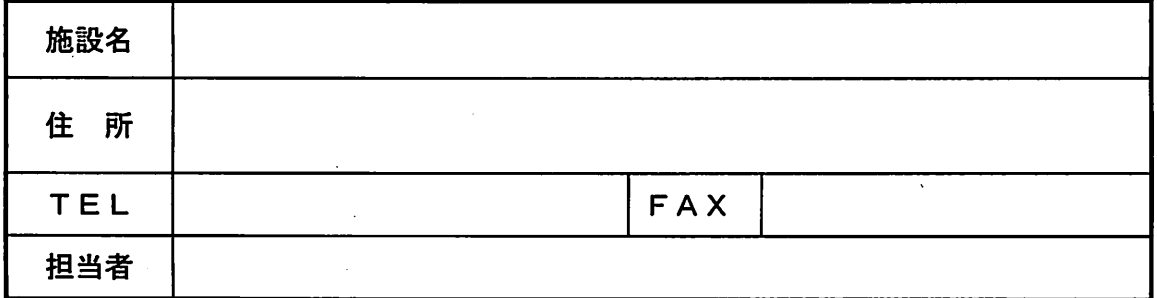

患者様情報

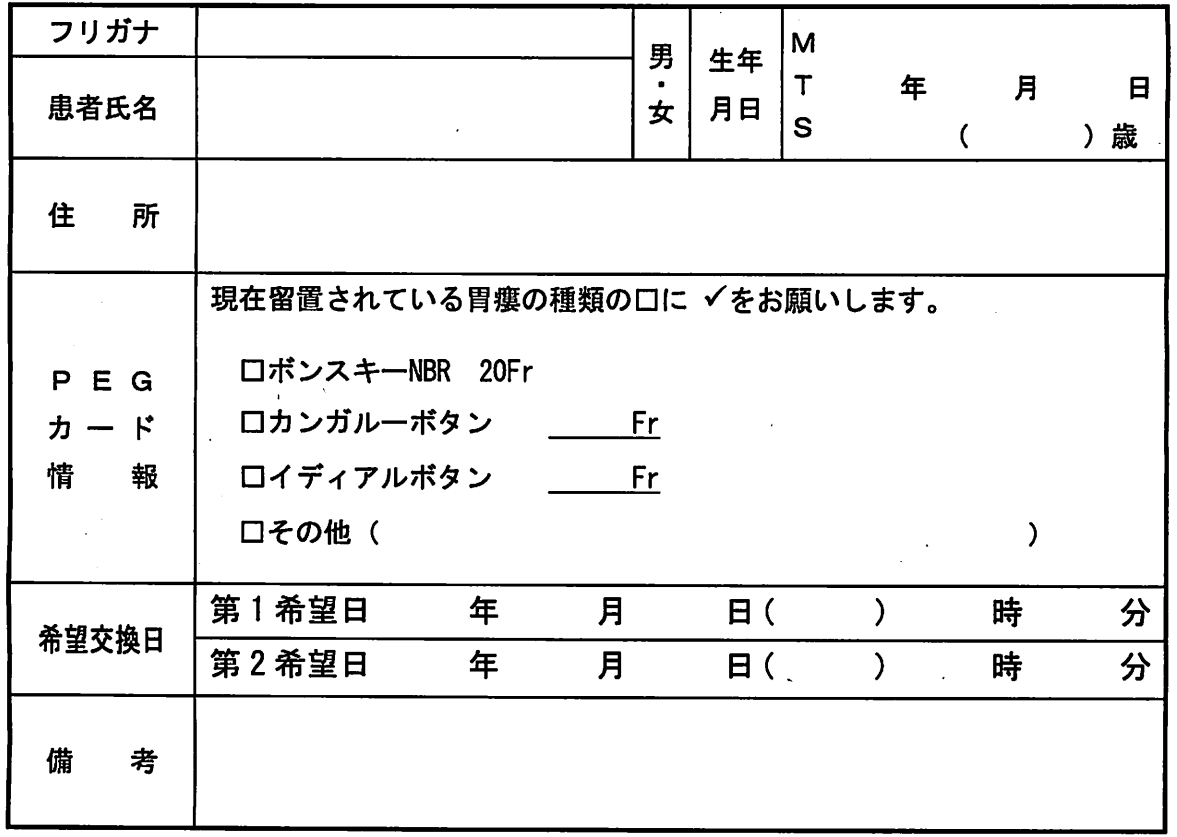

手順と注意事項

1. 胃ろう交換予約票を医療連携室へ FAX にて申し込み下さい。

2. 交換日時が決まり次第、胃ろう交換予約通知書を FAX にて返信いたします。

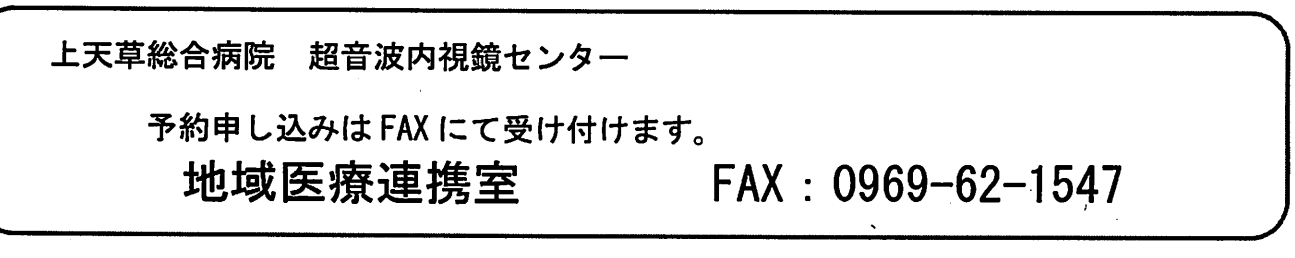